## **CONCURSO PÚBLICO**

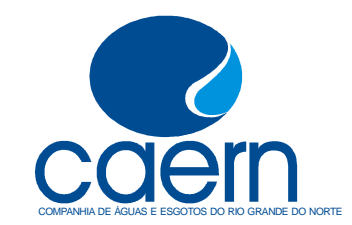

**Maio - 2008** 

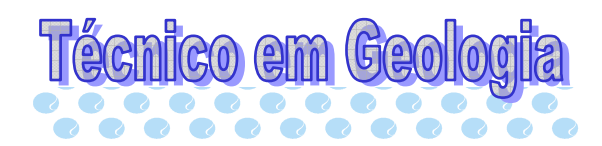

## Leia estas instruções:

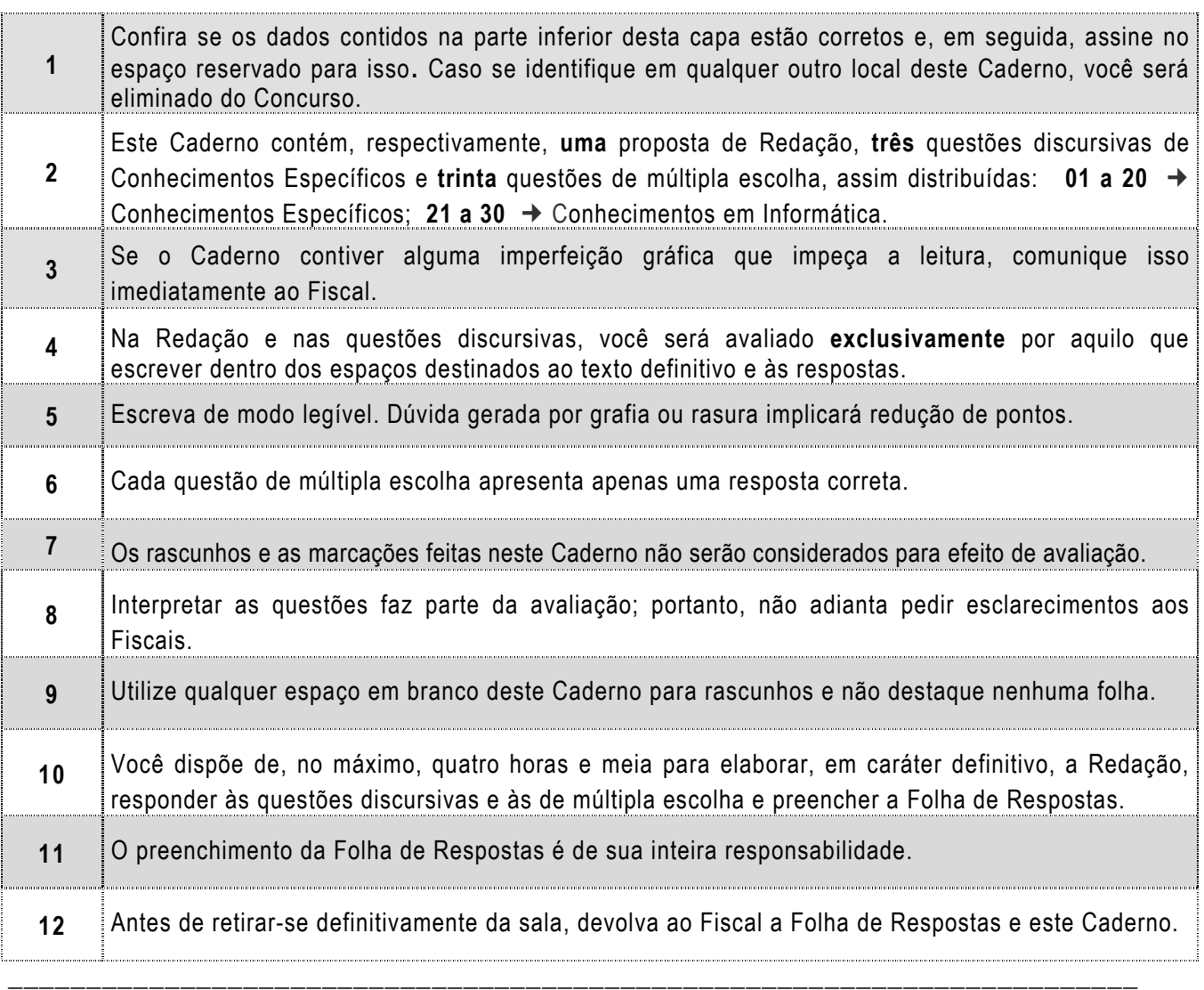

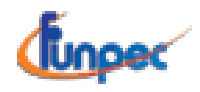

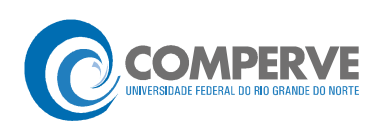

### Prova de Redação

O acesso à água de qualidade para consumo se constitui um direito do cidadão no mundo atual.

• Elabore um texto argumentativo no qual você explicite os prejuízos que o descumprimento desse direito acarreta para a população.

#### OBSERVAÇÕES:

- O texto deverá ser redigido em prosa, no registro padrão da língua portuguesa escrita, de forma coesa e coerente.
- Ao texto com **menos de 15 (quinze) linhas**, será atribuído **zero**.
- **NÃO assine** a Redação.

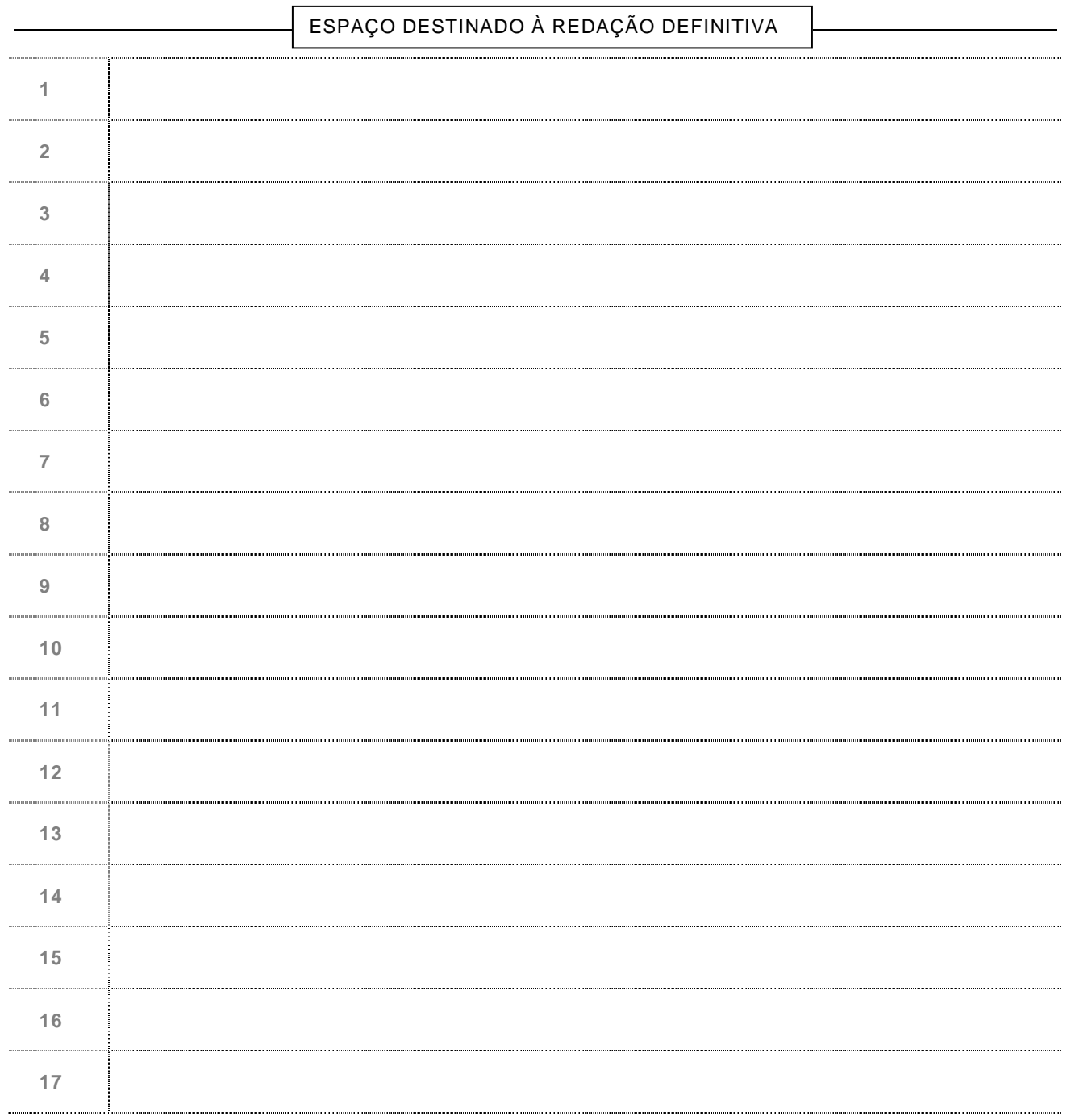

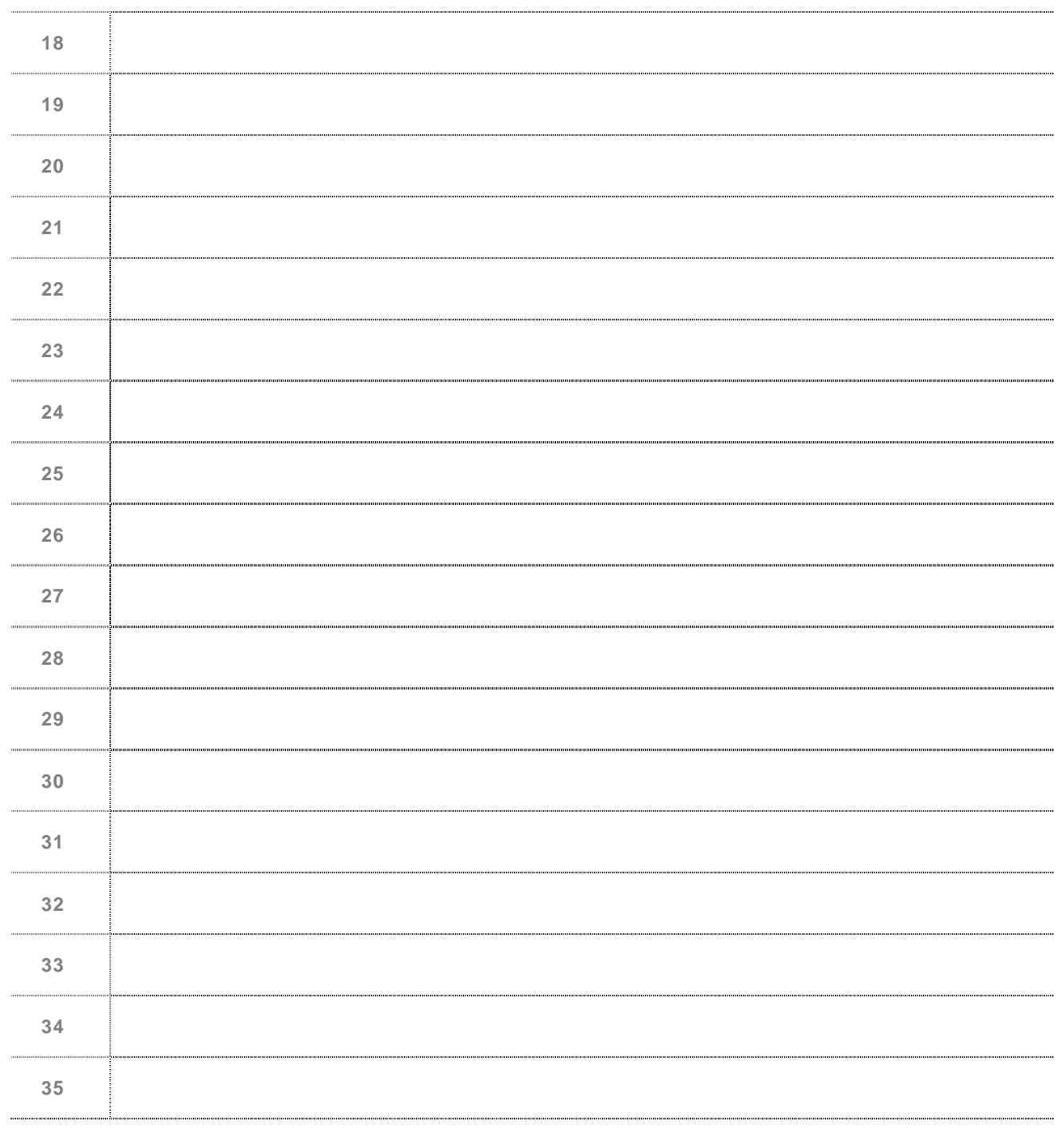

**NÃO assine** a Redação.

### Discursiva  $\Leftrightarrow$  Conhecimentos Específicos  $\Leftrightarrow$  1 a 3

- **1.** Considerando que, para a construção de um Sistema de Informação Geográfica (SIG) que seja capaz de permitir futura análise espacial dos poços de água, quatro etapas são fundamentais,
	- **A)** descreva como se faz o registro de um mapa;
	- **B)** descreva como se faz o georefenciamento de um mapa;
	- **C)** descreva como se faz a localização digital dos poços;
	- **D)** descreva como se colocam em um banco de dados para água, as características de cada poço e as características de todos os poços.

#### Espaço destinado à Resposta

#### Fim do espaço destinado à Resposta

# Rascunho

**2.** A construção de poços consiste em procedimentos que possibilitam o acesso à águas subterrâneas dos aqüíferos e sua extração econômica.

Considerando uma região de clima semi-árido do Nordeste do Brasil,

- **A)** exemplifique a natureza litológica de um aqüífero, a qual indicaria não haver necessidade da instalação de revestimento e de filtros nos poços;
- **B)** explique por que não seria necessária a instalação de revestimento e de filtros nesses poços.

Espaço destinado à Resposta

Fim do espaço destinado à Resposta

# Rascunho

- **3.** Numa área com certo declive topográfico, foi demonstrado que o fluxo das águas subterrâneas dos aqüíferos raso e profundo se dá no mesmo sentido do declive do terreno.
	- **A)** Considerando que, na parte mais baixa do terreno, o aqüífero raso já está contaminado por atividades antropogênicas, em que posição da área (montante ou jusante) deveria ser construído um poço para abastecimento humano com vazão de explotação adequada? Por quê?
	- **B)** Se o aqüífero mais raso já estivesse contaminado, como se obteria água subterrânea potável nessa mesma área?

Espaço destinado à Resposta

### Fim do espaço destinado à Resposta

# Rascunho

### Objetiva  $\Leftrightarrow$  Conhecimentos Específicos  $\Leftrightarrow$  01 a 20

- **01.** Considerando-se o ciclo hidrológico, é correto afirmar:
	- **A)** Em regiões costeiras, as águas subterrâneas fluem naturalmente, no contexto do ciclo hidrológico, do oceano para os continentes.
	- **B)** As águas oceânicas que se evaporam, condensam e precipitam como chuvas formam, nos continentes, os reservatórios de água doce disponíveis para a humanidade.
	- **C)** O volume total de água precipitado sobre os continentes forma as reservas de água subterrâneas.
	- **D)** As geleiras, os lagos e as rochas ígneas e metamórficas se formam em conseqüência dos processos do ciclo hidrológico rápido.
- **02.** Numa determinada bacia hidrográfica, tem-se um rio naturalmente perene. As águas correntes desse rio podem ser provenientes de
	- **A)** poços jorrantes construídos em aqüíferos profundos e rasos.
	- **B)** excedentes de águas superficiais armazenadas em açudes e barragens.
	- **C)** outras bacias hidrográficas, em decorrência de obras de transposição.
	- **D)** afloramentos naturais do lençol freático na própria bacia hidrográfica.
- **03.** É unidade litológica representativa do melhor aqüífero:
	- **A)** arenito fino a grosso, rico em matriz argilosa.
	- **B)** aranitos, com anaisses fraturados.
	- **C)** areia fina a média, pouco argilosa.
	- **D)** argilito arenoso, compacto.
- **04.** A opção que melhor caracteriza, litologicamente, um aquitard é:
	- **A)** argila muito arenosa. **C)** gnaisses fraturados.
	- **B)** granitos maciços, não-fraturados. **D**) areia grossa.
- **05.** Considerando-se a classificação de aqüíferos, quanto à pressão a que estão submetidos, é correto afirmar que a superfície potenciométrica,
	- **A)** num aqüífero livre, está acima da base da sua camada confinante.
	- **B)** num aqüífero livre, está acima do topo do próprio aqüífero.
	- **C)** num aqüífero confinado, está abaixo da base da camada confinante.
	- **D)** num aqüífero confinado, está acima do topo do próprio aqüífero.
- **06.** Considerando-se os métodos de construção de poços, é correto afirmar:
	- **A)** O método de perfuração com "máquina percussora" é mais apropriado para a construção de poços em rochas ígneas e metamórficas.
	- **B)** O método de perfuração a "trado manual" é mais apropriado para a construção de poços em aluviões (areias, argilas, cascalhos).
	- **C)** O método de perfuração com "máquinas rotopercussoras" é mais apropriado para a construção de poços em aluviões (areias, argilas, cascalhos).
	- **D)** O método de perfuração com "ponteiras" é mais apropriado para a construção de poços em rochas ígneas e metamórficas.
- **07.** A Lei de Darcy expressa que o fluxo das águas subterrâneas, em meios porosos, é
	- **A)** diretamente proporcional ao comprimento no sentido do fluxo.
	- **B)** inversamente proporcional à variação de carga hidráulica.
	- **C)** diretamente proporcional à condutividade hidráulica.
	- **D)** inversamente proporcional à condutividade hidráulica.
- **08.** Considerando-se os parâmetros de poços bombeados e hidrodinâmicos, é correto afirmar:
	- **A)** Sendo o rebaixamento, num poço bombeado 1 (aqüífero 1), maior que num poço bombeado 2 (aqüífero 2), perfeitamente desenvolvidos, pode-se admitir que o poço 2 é mais produtivo e que o aqüífero 2 é mais permeável.
	- **B)** Após certo tempo de bombeamento, o raio de influência de um poço bombeado teria valor constante em regime transitório, porém o raio estaria sempre crescendo se fosse em regime permanente.
	- **C)** Um aqüífero com alto coeficiente de permeabilidade terá poços com maiores rebaixamentos, e um aqüífero com baixo coeficiente de permeabilidade terá poços com pequenos rebaixamentos.
	- **D)** Tendo-se um poço cujo nível estático esteja a certa profundidade, se o poço estiver em condição de bombeamento, o rebaixamento corresponderá à diferença da profundidade do nível estático menos o nível dinâmico.
- **09.** Em relação a fluxo subterrâneo, pode-se afirmar:
	- **A)** Em rios efluentes (por exemplo, em regiões chuvosas), existe fluxo de base alimentado pelo fluxo subterrâneo, na estiagem.
	- **B)** Em rios influentes (por exemplo, em regiões pouco chuvosas), existe fluxo de base alimentado pelo fluxo subterrâneo, na estiagem.
	- **C)** Em rios efluentes (por exemplo, em regiões chuvosas), o fluxo subterrâneo é alimentado pelos rios.
	- **D)** Em rios influentes (por exemplo, em regiões pouco chuvosas), o fluxo subterrâneo alimenta os rios.
- **10.** Considerando a geologia do Estado do Rio Grande do Norte, a qual constitui diversos sistemas aqüíferos, analise as afirmações abaixo.

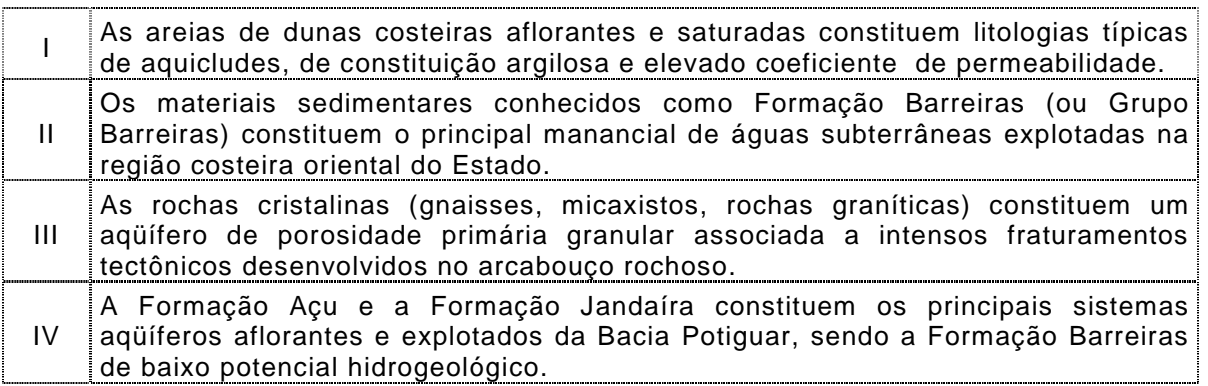

Dentre essas afirmações, são corretas:

- **A)** III e IV.
- **B)** I e II.
- **C)** II e III.
- **D)** II e IV.

**11.** No litoral do Rio Grande do Norte, existem sedimentos de diversos tipos e de diversas origens. Considerando-se a última fase de deposição dos sedimentos encontrados nas Dunas (fixas ou móveis), é correto afirmar que elas resultam da acumulação de

**A)** conglomerados fluviais. **C)** argilas lagunares.

**B)** areias marinhas. **D)** siltitos lagunares.

- **12.** Do ponto de vista econômico, as dunas do Nordeste do Brasil comumente têm uma quantidade significativa de um mineral de cor escura e pesado e que contém  $Ti$  e  $Fe$ , elementos de interesse para a mineração. Esse mineral é denominado
	- **A)** monazita. **C)** ilmenita.

- **B)** turmalina. **D)** silimanita.
- **13.** Gnaisse é uma rocha que apresenta foliação do tipo
	- **A)** estratificação plano-paralela e minerais do tipo quartzo e caulinita.
	- **B)** xistosidade, com minerais do tipo plagioclásio e biotita.
	- **C)** bandamento, com minerais do tipo plagioclásio e biotita.
	- **D)** estratificação ondulada e minerais do tipo quartzo e caulinita.
- **14.** Você está fazendo uma série de poços para encontrar água e, comumente, encontra uma camada favorável à existência de água a uma profundidade de 40m. Após cruzar uma falha normal de atitude N80W/45NE, você caminha cerca de 500m de Sul para Norte. Ao fazer um poço nesse local, é provável que você encontre a mesma camada com água, a uma profundidade:

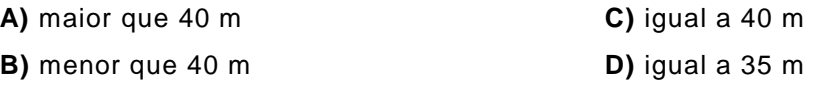

- **15.** Analisando-se os produtos geológicos de um furo de sonda, recolhidos em uma amostra de calha durante a perfuração de um poço para água, foram encontrados caulim e hematita. Em relação a esses minerais, pode-se afirmar:
	- **A)** A hematita tem hábito fibroso e comumente é rico em Al.
	- **B)** A hematita contém  $Fe^{3+}$  e pode ser identificada facilmente por sua dureza.
	- **C)** O caulim pode ser identificado por sua baixa dureza e sua cor de traço vermelho.
	- **D)** O caulim é proveniente da alteração do plagioclásio.
- **16.** Durante a fase de perfuração de um poço para produção de água, um dos procedimentos corretos quanto à coleta e classificação dos materiais geológicos (rocha e sedimentos) é rotular a amostra com
	- **A)** identificação do poço e da data da coleta, pois o material coletado a cada metro de profundidade foi misturado e compõe uma única amostra do poço.
	- **B)** identificação do poço, da profundidade amostrada e da data da coleta, para se fazer análise granulométrica em laboratório.
	- **C)** data de coleta, nome do operador e número de ordem do poço, para se fazer análise granulométrica em laboratório.
	- **D)** data de coleta e identificação do poço, mas, antes, deve-se peneirar o material coletado, reduzindo-o ao volume necessário para análise granulométrica em laboratório.
- **17.** Em um mapa geológico,
	- **A)** a escala do mapa indica a idade geológica das rochas.
	- **B)** a declividade é a distância entre o norte verdadeiro e o norte magnético.
	- **C)** a legenda geológica e a legenda topográfica indicam a escala geológica.
	- **D)** a curva de nível indica eqüidistância vertical.
- **18.** A ordem cronológica das Seqüências Geológicas da Bacia Potiguar, da mais antiga para a mais nova, incluindo suas rochas dominantes, é:
	- **A)** Formação Barreiras e Formação Jandaíra, as quais contêm, respectivamente, calcários com bird eyes e material siliciclástico continental.
	- **B)** Formação Botucatu e Formação Barreiras, as quais contêm, respectivamente, calcários com bird eyes e material siliciclástico continental.
	- **C)** Formação Jandaíra e Formação Barreiras, as quais contêm, respectivamente, calcários com bird eyes e material siliciclástico continental.
	- **D)** Formação Barreiras e Formação Botucatu, as quais contêm, respectivamente, calcários e arenitos vermelhos.
- **19.** A figura ao lado mostra que a distância entre dois poços vizinhos é sempre a mesma. Considerando-se isso, se a distância entre os poços P1 e P6 for de 250 m e a escala do mapa for de 1:10000, a distância, em centímetros, entre os poços P2 e P4, observada em mapa, será:
- P1 P2 P3 P4 P5 P6
- **A)** 1 cm
- **B)** 2 cm
- **C)** 4 cm
- **D)** 8 cm
- **20.** Um aparelho de Sistema de Posicionamento Global consegue ler até 12 satélites em um único instante e apresentar os dados, comumente, em UTM ou em graus, minutos e segundos.

Considerando-se que cada satélite ocupa uma única órbita, o número mínimo necessário para se ter uma leitura de posição é:

- **A)** 2
- **B)** 3
- **C)** 4
- **D)** 9

Objetiva ⇒ Conhecimentos em Informática ⇒ 21 a 30

**21.** A figura abaixo mostra um trecho de uma janela do **Windows Explorer** (gerenciador de arquivos e pastas do Windows XP Professional Versão 5.1) com a pasta **Meus Documentos** selecionada.

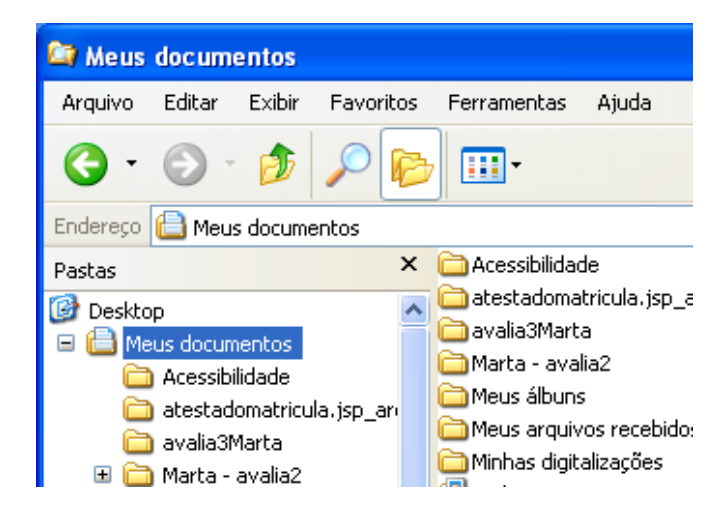

Com base na figura e em informações sobre o Windows, é correto afirmar:

- **A)** O modo de exibição dos arquivos e pastas na janela **Meus Documentos** é o modo Detalhes.
- **B)** O sinal + antes da pasta **Marta avalia2** indica que ela contém pelo menos uma subpasta.
- **C)** O botão , quando clicado uma vez (botão esquerdo do *mouse*) aumenta o tamanho das letras.
- **D)** O efeito de um clique (botão esquerdo do *mouse*) no botão <sup>por j</sup>é o mesmo de se apertarem as teclas (Ctrl+Z).
- **22**. Com base nos conhecimentos sobre Windows XP Professional (Acessórios e Ferramentas do sistema), é correto afirmar:
	- **A)** O Paint cria e edita desenhos, além de exibir e editar fotos digitalizadas.
	- **B)** O Bloco de Notas cria e edita documentos de texto com formatação complexa.
	- **C)** O Backup atualiza a cópia da rede de materiais que foram editados off-line.
	- **D)** O acessório Sincronizar arquiva dados, para protegê-los de perda acidental.

#### A figura a seguir mostra parte de uma janela do Microsoft Office Excel 2003 que servirá de base para as questões 23, 24 e 25.

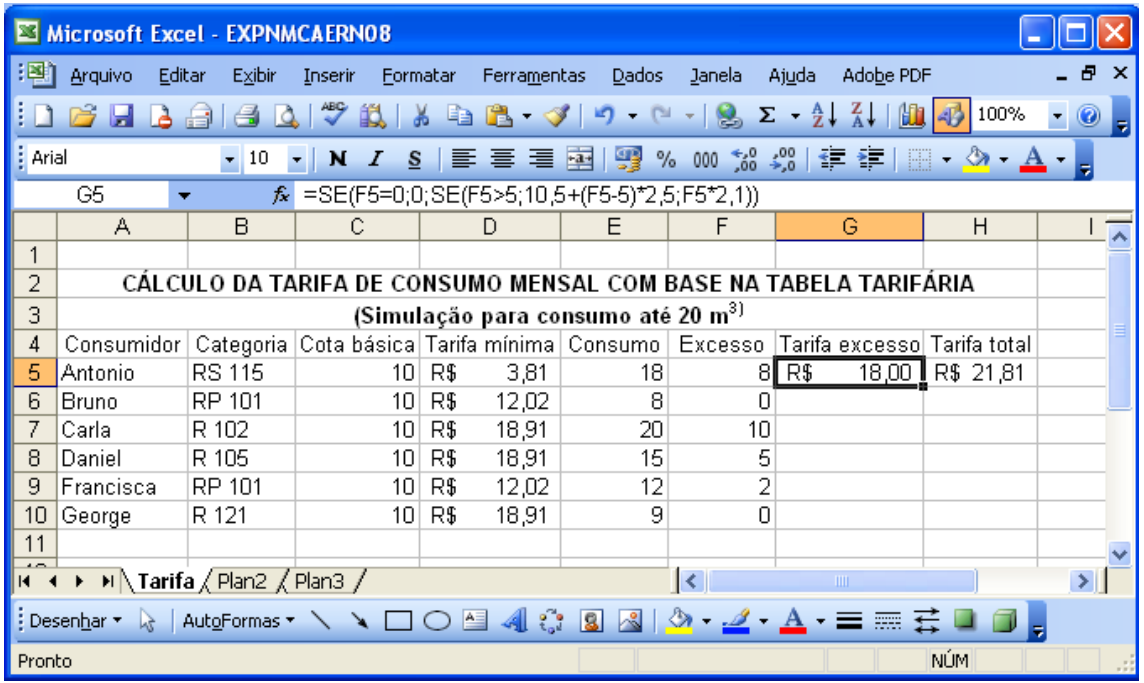

- **23.** O trecho de planilha da figura mostra a fórmula =SE(F5=0;0;SE(F5>5;10,5+(F5- 5)\*2,5;F5\*2,1)) na célula **G5** (que usa a função SE para cálculo da Tarifa do excesso de consumo com base na Tabela Tarifária que vem na Conta Mensal da CAERN). Se essa fórmula for copiada usando a alça de preenchimento para a faixa [**G6**:**G10**], os valores da Tarifa excesso para os consumidores **Carla**, **Daniel** e **Francisca** serão, respectivamente:
	- **A)** 41,91; 29,41 e 16,22
	- **B)** R\$ 41,91; R\$ 29,41 e R\$ 16,22
	- **C)** R\$ 23,50; R\$ 10,20 e R\$ 4,60
	- **D)** R\$ 23,00; R\$ 10,50 e R\$ 4,20
- **24.** A partir da análise da figura e de informações sobre o Excel, é correto afirmar:
	- **A)** Se a faixa [**A5**:**F10**] for selecionada e, em seguida se clicar (botão esquerdo) no botão  $\frac{1}{4}$ . a categoria de Daniel (R 105) será mudada para R 102.
	- **B)** A planilha **Tarifa** foi renomeada clicando-se (botão esquerdo) com a seta  $\frac{1}{N}$ sobre Plan1, e em seguida, escolhendo-se Renomear e digitando-se Tarifa.
	- **C)** O título principal da planilha **CÁLCULO DA TARIFA DE CONSUMO MENSAL COM BASE NA TABELA TARIFÁRIA** está na célula A2.
	- **D)** Com a célula **D5** selecionada, um clique simples (botão esquerdo do mouse) no botão desativará o formato de moeda (retirará o R\$ da célula **D5**).
- **25.** Se, na célula **D11** for digitada a fórmula =CONT.SE(A5:F10;">5") e, na célula **E11** for digitada a fórmula =CONT.VALORES(A5;E10), em seguida teclando-se Enter após cada digitação, aparecerão nas células **D11** e **E11, respectivamente**, os seguintes valores:
	- **A)** 29 e 30
	- **B)** 29 e 2
	- **C)** 19 e 30
	- **D)** 19 e 2
- **26.** A respeito do serviço de correio eletrônico na Internet, é correto afirmar:
	- **A)** É possível enviar-se mais de um arquivo como anexo a uma mensagem de correio eletrônico.
	- **B)** As mensagens lidas são apagadas automaticamente da caixa postal pelo serviço de correio eletrônico.
	- **C)** A caixa postal de correio eletrônico pode armazenar no máximo 10(dez) mensagens não lidas.
	- **D)** http://www.caern.com.br@usuario é um exemplo de um endereço de correio eletrônico na Internet.
- **27.** Considere as seguintes afirmativas, relativas a serviços na Internet

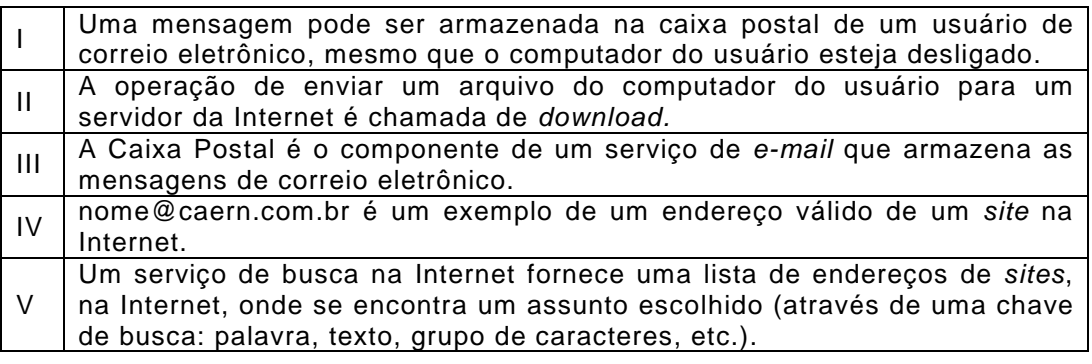

A opção em que todas as afirmativas são verdadeiras é:

**A)** I, II e IV

- **B)** I, III e V
- **C)** II, III e V
- **D)** II, III e IV

A figura a seguir mostra parte de uma janela do Microsoft Office Word 2003 que servirá de base para as questões 28 e 29. Ela reproduz fragmento de um texto e figura retirados do site da CAERN (http://www.caern.com.br/informestecnicos/eta.html), acessado em 14 de abril de 2008.

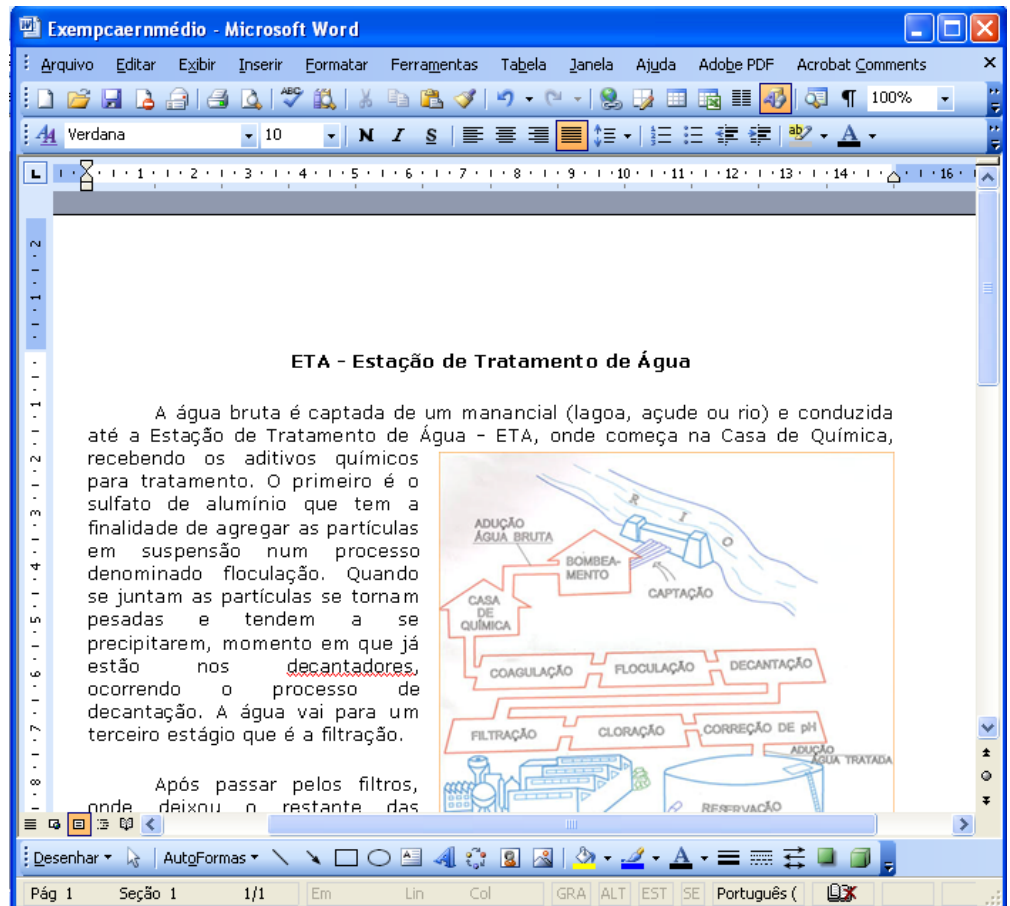

- **28.** Com base na figura e em informações sobre Word, é correto afirmar:
	- **A)** O número que aparece logo após Lin na barra de status (quando disponível) mostra o número de linhas do documento.
	- **B)** A informação 1/1, na barra de status, indica que está sendo mostrada a página 1 (ou parte dela) de um documento de uma página.
	- **C)** Para se colocar cabeçalho ou rodapé em um documento, utiliza-se a opção Cabeçalho e rodapé, do menu Inserir.
	- **D)** Para se desenhar uma borda numa página de um documento, utiliza-se a opção Bordas e sombreamento, do menu Exibir.
- **29.** A partir da análise da figura e de informações sobre o Word, é correto afirmar:
	- **A)** A opção Maiúsculas e minúsculas... faz parte do menu Ferramentas, da barra de Menu.
	- **B)** O Layout da figura inserida no texto é Na frente, com alinhamento horizontal à direita.
	- **C)** A palavra **decantadores** não pertence ao dicionário da versão do Word usada na figura.
	- **D)** A opção Em, da barra de status está desativada porque a margem esquerda tem menos de 1 cm.

**30.** A figura a seguir mostra a barra de ferramentas que auxilia na inclusão de Cabeçalho e rodapé num texto. Com base na figura e informações sobre o Word é correto afirmar que:

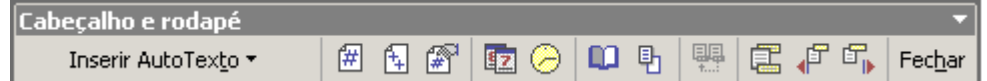

Com base, nessa figura e em informações sobre o Word, é correto afirmar:

- A) Um clique simples (botão esquerdo do *mouse*) no botão **fundamente o número de páginas** do documento no cabeçalho ou rodapé.
- **B)** Um clique simples (botão esquerdo do *mouse*) no botão **alterna entre o cabeçalho e o** rodapé do documento.
- **C)** Um clique simples (botão esquerdo do *mouse*) no botão **insere o número da página** em uso no cabeçalho ou rodapé.
- **D)** Um clique simples (botão esquerdo do *mouse*) no botão insere a data no cabeçalho ou rodapé do documento.